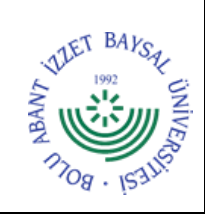

## **T.C. BOLU ABANT İZZET BAYSAL ÜNİVERSİTESİ Öğrenci İşleri Daire Başkanlığı**

**Dok. No:** İA/009/24 **İlk Yayın Tar.:** 14.10.2022 **Rev. No/Tar.:** 00/...

## **ÖĞRETİM PLANI HAZIRLAMA İŞ AKIŞ SÜRECİ**

**Sayfa 1 / 3**

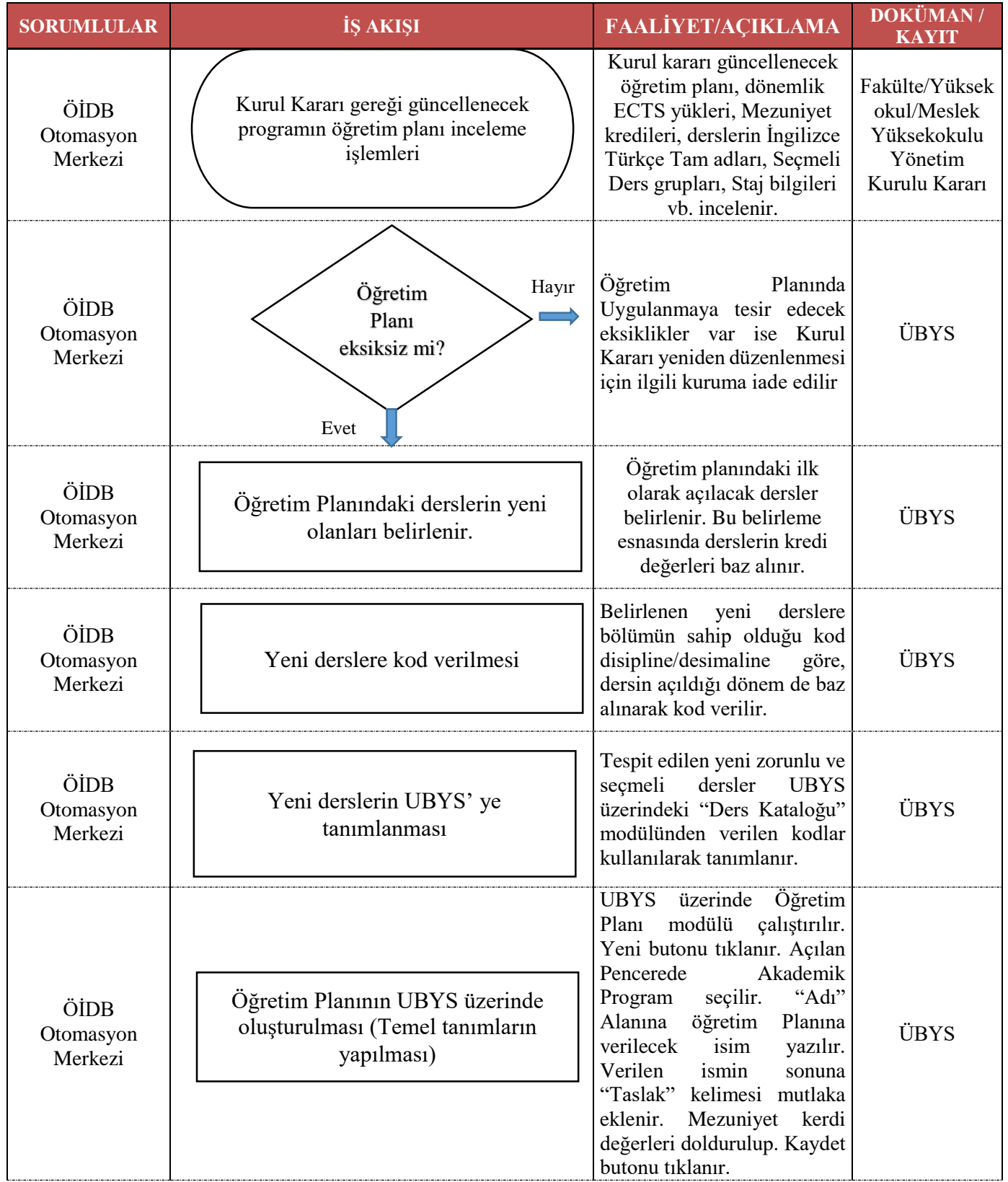

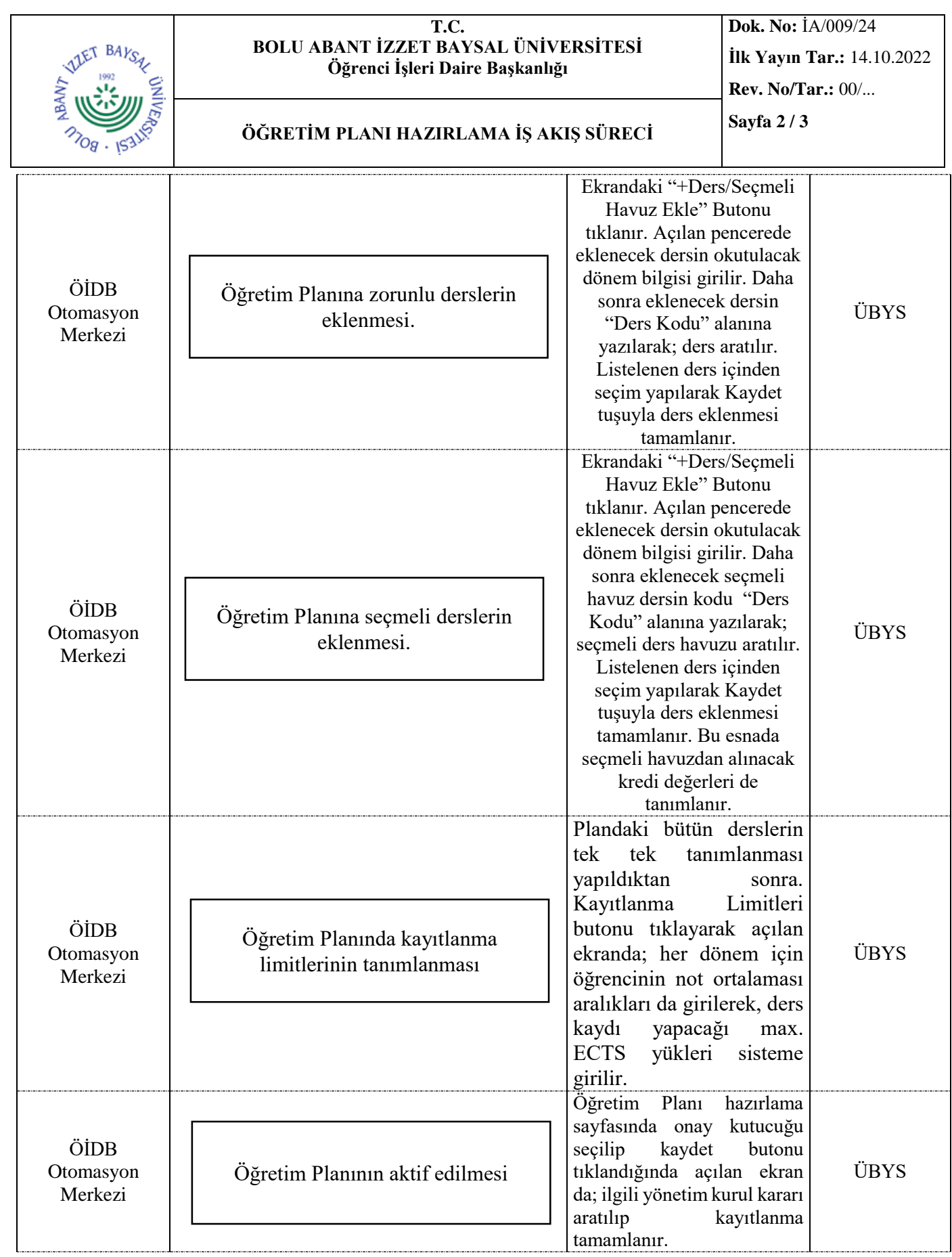

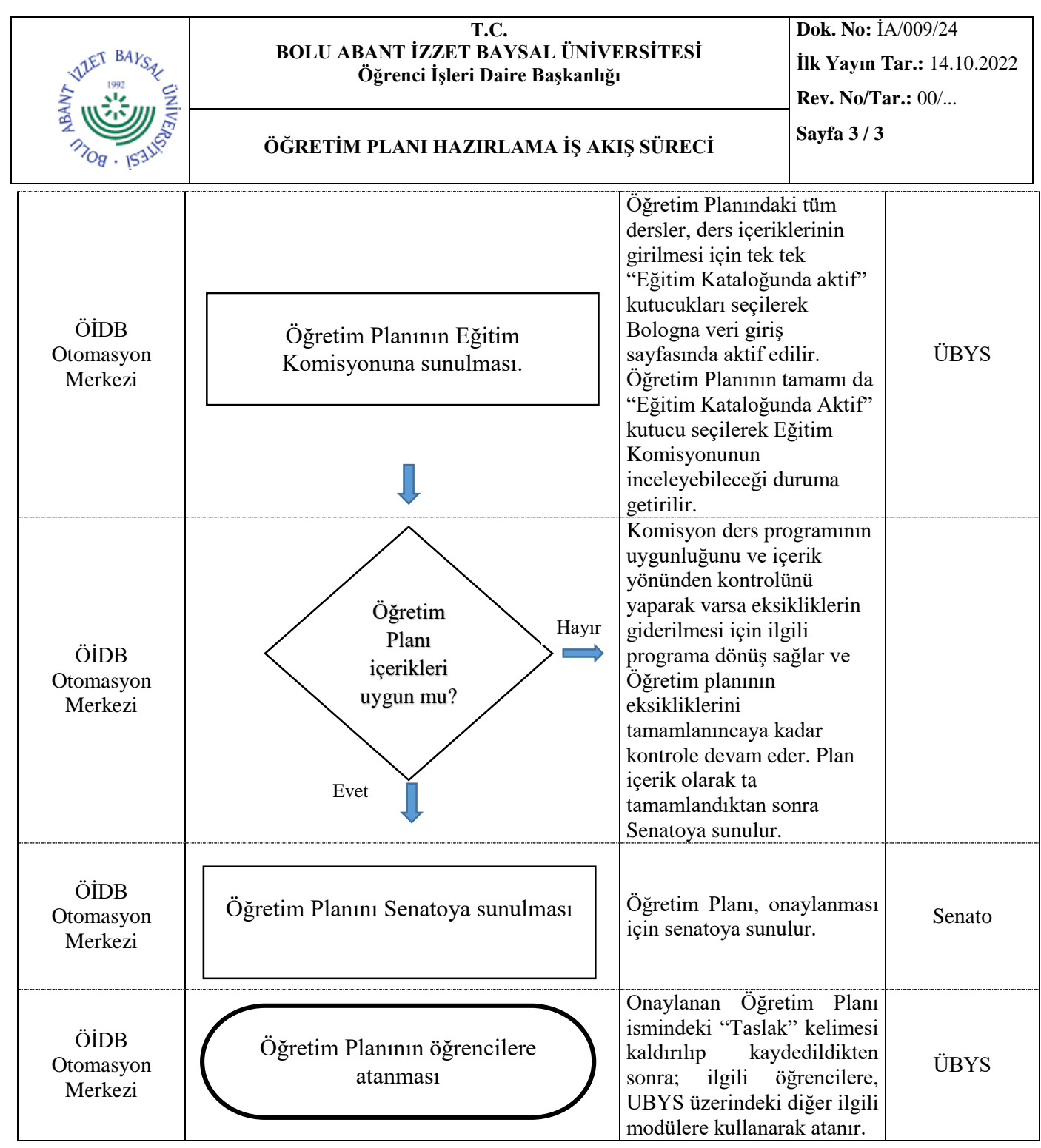